# **Entscheidungsunterstützungsinstruments zur Bestimmung der Standortpotentiale für die Herstellung von Produkten aus Nasskulturaufwüchsen am Beispiel von Möbelplatten**

Dokumentation und Anleitung

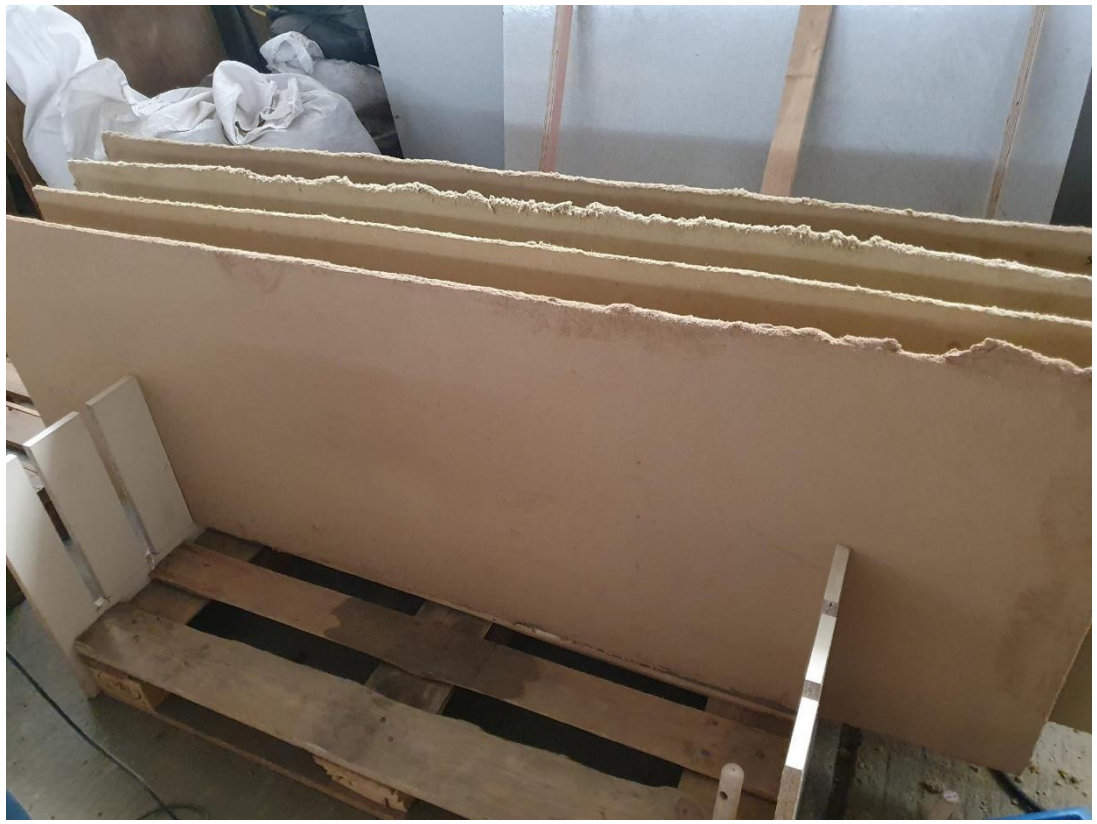

**Auftraggeber:**

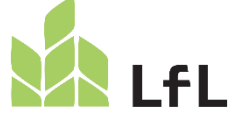

Bayerisches Landesanstalt für Landwirtschaft

# **Auftragnehmer:**

**MOOR AND МОЯЕ** 

Moor and More

Sachstand: 28.06.2023 Bearbeitung durch Sören Manzel

Rahmen des Projektes "Entwicklung moorverträglicher Bewirtschaftungsmaßnahmen für landwirtschaftlichen Moor- und Klimaschutz" erstellt.

# Inhalt

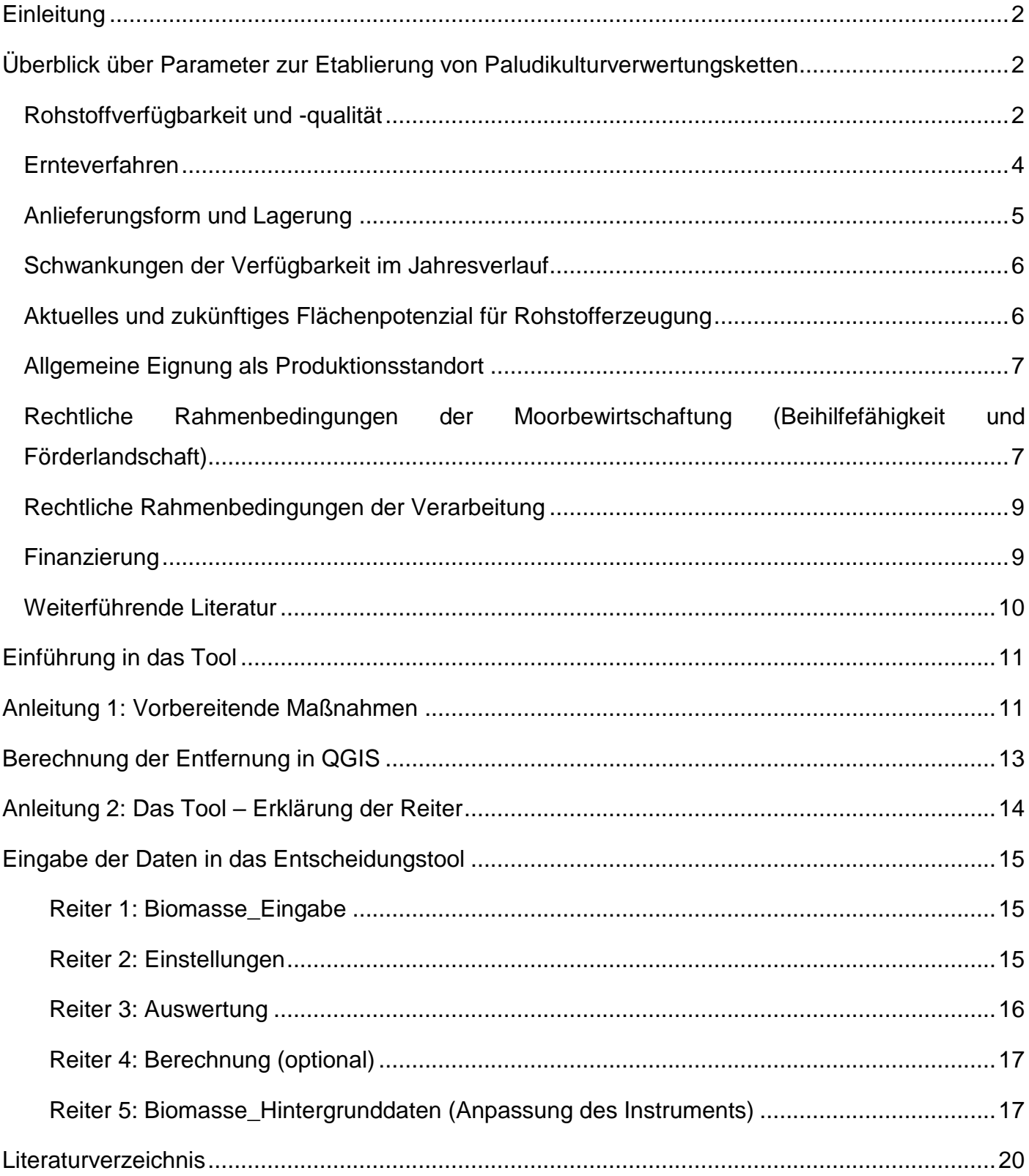

# <span id="page-2-0"></span>**Einleitung**

Paludikultur ist, relativ zur konventionellen Landwirtschaft gesehen, eine junge Form der Landwirtschaft. Diese Form der Wertschöpfung auf wiedervernässten Moorflächen wird in einer Vielzahl von Pilotprojekten erforscht und getestet. Zum Zeitpunkt der Erstellung dieses Dokuments existieren jedoch erst wenige Daten zu den Biomasseerträgen sowie den Wertschöpfungskosten von Paludikulturen. Diese Machbarkeitsstudie soll einen Beitrag leisten, um das Henne-Ei Problem von fehlender Produktion von Paludikulturbiomasse und fehlender Absatzmöglichkeiten eben dieser zu lösen. Im ersten Teil dieses Dokuments werden verschiedene Faktoren für die Etablierung von Paludikulturverwertungsketten dargestellt und erläutert. Im zweiten Teil wird das Kalkulationstool mitsamt aller Einstellungs- und individuellen Anpassungsmöglichkeiten beschrieben.

## <span id="page-2-1"></span>**Überblick über Parameter zur Etablierung von Paludikulturverwertungsketten**

Im folgenden Kapitel werden Parameter dargestellt, die für die Etablierung von Paludikulturverwertungsketten berücksichtigt werden sollten. Dazu zählen die Rohstoffverfügbarkeit und -qualität, das aktuelle und zukünftiges Flächenpotenzial für die Rohstofferzeugung, die allgemeine Kriterien zur Eignung als Produktionsstandort, die rechtliche Rahmenbedingungen und Überlegungen zur Finanzierung der Produktion. In dieser Betrachtung liegt der Fokus vor allem auf der Nutzung von Nasswiesengräsern.

### <span id="page-2-2"></span>**Rohstoffverfügbarkeit und -qualität**

Die Rohstoffverfügbarkeit hängt von verschiedenen Faktoren ab. Folgende Fragen werden in diesem Kapitel behandelt: In welchen Zeiträumen kann wie viel Biomasse geerntet werden? Auf welche Art können die Nasswiesenaufwüchse geerntet und transportiert werden? Welche Implikationen hat dies für die Rohstoffqualität?

### **Erntezeiträume**

1. Seggen (Carex spp.)

Die Erntezeiträume werden durch 1. Befahrbarkeit der Flächen, 2. Zustand/Reifegrad der Nasswiesenbiomasse und 3. Rechtliche Rahmenbedingungen bestimmt.

a) Wiedervernässte Moorflächen haben generell eine schlechtere Befahrbarkeit als trockene organische Böden. Aufgrund dieses Umstandes kann es zu einer Einschränkung der möglichen Erntezeiträume kommen. Es kann in einem mehrstufigen Ernteverfahren geerntet werden, wenn das Wasser unter Flur steht. Dies ist in durchschnittlichen Jahren in den Sommermonaten der Fall. In besonders nassen Jahren kann die mehrstufige Ernte teils gar nicht möglich sein. Alternativ muss ein einstufiges Verfahren mit angepasster Spezialtechnik gefahren werden oder eine Mahd bleibt aus.

- b) Angewelkte Biomasse mit unter 40% Wassergehalt ist wünschenswert, da aktive Trocknungsverfahren kostspielig sind. Daraus ergibt sich ein optimaler Erntezeitraum im Sommer, wobei dieser je nach Region und Jahr deutlich variieren kann. Unter Umständen kann feucht geerntete Biomasse zu Silage verarbeitet und im späteren Prozess aufbereitet werden. Hierfür fehlen jedoch bisher die Praxistests.
- c) Grundsätzlich gibt es keine Einschränkung der Erntezeiträume für Nasswiesenbiomasse. Es können sich jedoch Einschränkungen durch optionale Agrarumwelt-, Klima- und Tierschutzmaßnahmen (AUM) des Bundesland Bayerns ergeben. Beim Kulturlandschaftsprogram (KULAP) "B30 – Extensive Grünlandnutzung entlang von Gewässern und in sonstigen sensiblen Gebieten" und "B40 – Erhalt artenreicher Grünlandbestände" müssen die Flächen einmalig bis zum 15.11. gemäht werden. Für "B41 – Extensive Grünlandnutzung" darf nicht vor dem 01.07. und nicht nach dem 15.11. gemäht werden. Größere Einschränkungen entstehen durch das Vertragsnaturschutzprogramm (VNP). Beispielsweise können durch Maßnahmen von "2.1 Extensive Mähnutzung naturschutzfachlich wertvoller Lebensräume mit verschiedenen Mahdzeitpunkten" die Erntezeiträume in unterschiedlichen Stufungen eingeschränkt werden. Hier wird mindestens eine Mahd mit Abtransport vorausgesetzt. Mahd kann beispielsweise aufgrund von artenschutzrechtlichen Gründen zwischen dem 14.06. bis zum 31.08. untersagt und danach bis zum 15.11. erlaubt sein. Die Mahd kann jedoch nach möglichen Erntezeitpunkten gestaffelt werden, sodass große Erntespitzen vermieden und Maschinenparks über eine längere Zeit genutzt werden können. Wenn in einem Gebiet viele naturschutzfachlich wertvolle Flächen vorhanden sind, kann es sein, dass es wirtschaftlicher ist, diese als naturschutzfachliche Flächen und nicht für die Produktion von Grasfaserplatten zu nutzen.

Weitere Einschränkungen können aus gebietsspezifischen Pflege- und Nutzungsverträgen mit den Flächeneigentümer\*innen, den Landkreisen, Zweckverbänden und Naturschutzorganisationen entstehen.

### **Steckbrief zu weiteren Paludikulturen**

### 2. Rohrglanzgras *(Phalaris arundinacea)*

Die Ernte von Rohrglanzgras kann ähnlich wie die der Nasswiesengräser angenommen werden. Die Etablierungszeit von Rohrglanzgras beträgt wie bei einer Pflanzung von Seggen 3 Jahre. Auch eine spontane Ansiedlung ist möglich, solange der Wasserstand nicht regelmäßig über Flur steht. Der erste Schnitt sollte nicht vor dem 1. Juli erfolgen, da die Jungpflanzen empfindlich sind. Ab November nimmt die erntebare Trockenmasse ab (Schulze u. a. 2015).

#### 3. Rohrkolben *(Typha latifolia)*

Der Aufwuchs von Rohrkolben als Reinkultur stellt für die Herstellung von Möbelplatten mit den hier angesetzten Kriterien kein günstiges Rohmaterial dar und wird daher an dieser Stelle nicht weiter betrachtet. Er wird aber in kleineren Mengen in Streuwiesen für die Produktion von Möbelplatten aus Nasswiesengras toleriert. Für reine Rohrkolben-Bestände kommen hochwertigere Verwertungsschienen wie die Verarbeitung zu Dämmplatten oder Einblassdämmung eher in Frage.

#### 4. Schilf *(Phragmites australis)*

Schilf hat einen hohen Ligningehalt. Deswegen kann gehäckseltes Schilf als Beischlag bis etwa 50% für die Grasplatten genutzt werden. Das bedeutet, dass auf einen Durchsatz von 750t Nasswiesengräser bis zu 375t Schilfhäcksel benötigt werden. Bei einer Ernte im Winter können Erträge von etwa 6 Tonnen pro Hektar und Jahr erreicht werden. Zwar liegt der Ertrag im Sommer höher, jedoch ist die Ernte im Winter aufgrund geringeren Wassergehaltes der Biomasse und besserer Befahrbarkeit bei Frost auf bis zu 20cm überstauten Flächen zu bevorzugen. Problematisch ist bisher die Verfügbarkeit von Schilf aus Paludikultur, da nur wenige wiedervernässte Moore mit Schilf bewachsen sind bzw. beerntet werden. Hier wird entweder eine aktive Etablierung von Schilf oder die Nutzung bestehender Schilfbestände in Rücksprache mit dem Naturschutz angestrebt. Für die Mahd von Schilf wird spezielle Erntetechnik benötigt.

### <span id="page-4-0"></span>**Ernteverfahren**

Für die Ernte von Nasswiesengräsern sind verschiedene Erntemethoden möglich. Es werden im Folgenden zwei Flächenzustände beschrieben und im Anschluss vier mögliche Ernteund Aufarbeitungsketten beschrieben.

**Günstigster Zustand:** Es wird von einer mehrstufigen Ernte von Seggenheu im Sommer/Herbst ausgegangen. Zu diesem Zeitpunkt sollten die Nasswiesengräser angewelkt (Wassergehalt < 40%) und der Wasserstand nicht auf Flurhöhe sein, damit die passive Trocknung der Biomasse auf <18% auf der Fläche geschehen kann. Dies ermöglicht die kostengünstigste Ernte mit einer an nasse Moorböden angepasste Grünlandtechnik. Da Moorböden insbesondere im nassen Zustand eine geringe Tragfähigkeit aufweisen, muss mit großen Auflageflächen und leichten Maschinen gearbeitet werden. Das Heu wird im besten Fall zu Rundballen verpresst, da die Rundballenpresse ein geringeres Gewicht als entsprechende Quaderpressen aufweist.

4 **Aufwendiger Zustand:** Die Flächen sind nass und die Biomasse kann nicht zum (vor-)Trocknen abgelegt werden. Aufgrund der im nassen Zustand geringen Tragfähigkeit muss auf Spezialtechnik und eine einstufige Ernte umgestiegen werden. Eine Pelletierung der Heubiomasse wird aufgrund der hohen Kosten für Investition (zB. etwa 500.000€ für Krone Premos 5000) als auch der Betriebskosten einer Pelletpresse vermieden. Eine Pelletierung kostet zwischen 100 und 150€ pro Tonne Biomasse.

#### **Beispiele zu verschiedenen Erntemethoden:**

**Option 1:** Das Heu wird auf oder am Rande des Feldes, wenn der Boden nicht tragfähig genug ist, zu Rundballen verpresst. Die durch dieses Ernteverfahren entstehen Vollkosten von 51,60€/t Trockenmasse. Als Endkunde sind die Preise für eine Tonne Heu etwa 100€, in besonders Nassen Jahren kann der Preis pro Tonne jedoch weiter steigen, da die Flächenleistung geringer ist. Die Rundballen werden anschließend mit einem Ballentransportwagen (45 Rundballen entspricht etwa 10 Tonnen) zur Fabrik geliefert. Dort geschehen die Aufbereitung und Einlagerung.

Diese Variante wird bevorzugt, sie zu den geringsten Kosten führt und auch bei Fahrtwegen über 100km

**Option 2:** Das Heu wird auf oder am Rande des Feldes zu Rundballen verpresst. Die Rundballen werden anschließend mit einem Ballentransportwagen zur Lagerstelle des Landwirtschaftsbetriebs geliefert. Eine mobile Pelletierungsanlage fährt die einzelnen Betriebe ab und veredelt die Rundballen zu Pellets. Dies Pellets werden anschließend mit einem Sattelzug zur Einlagerung in die Fabrik verbracht. Diese Methode wird nicht bevorzugt, da durch die Pelletierung eine Verdopplung der Rohstoffpreise entsteht. Daher bietet sich diese für große Lieferstrecken an, wo der Transport von Heuballen unpraktikabel ist.

**Option 3:** Das Heu wird geerntet und auf oder am Rande des Feldes mit einer mobilen Pelletierungsanlage zu Pellets veredelt. Ein Umweg über Rundballen wird eingespart. Die Pellets werden mit einem Sattelzug zur Einlagerung in die Fabrik verbracht. Auch bei dieser Methode entstehen wie bei Modell 2 hohe Zusatzkosten. Daher bietet sich diese für große Lieferstrecken an, wo der Transport von Heuballen unpraktikabel ist.

**Option 4**: Wenn die Flächen zu nass sind, um eine Heuernte durchzuführen, kann die frische Biomasse der Nasswiesengräser zu Silageballen verarbeitet werden. Dafür bedarf es einer Spezialtechnik. Ob diese Anlieferungsform für eine Faserplattenherstellung qualitativ ausreichend ist, muss in Zukunft geklärt werden.

#### <span id="page-5-0"></span>**Anlieferungsform und Lagerung**

Die beste Anlieferungsform sind Rundballen mit einer Restfeuchte unter 18%, um eine Lagerfähigkeit sicherzustellen (Pöllinger 2003). Frische Biomasse hat einen Wassergehalt von etwa 80 %. Angewelkte Biomasse eine Restfeuchte von etwa 40%. Eine aktive Nachtrocknung von angewelktem Mahdgut für stationäre Anlagen zwischen 50 und 90 €/t (Umweltbund e.V. 2022) und für mobile etwa 150 €/t (Landesbetrieb Landwirtschaft Hessen 2018). Dies wäre eine Möglichkeit, wenn die passive Trocknung auf der Fläche aufgrund von hohen Wasserständen zum Erntezeitpunkt nicht möglich ist. Problematisch ist vor allem die Trocknung von frischer Biomasse mit einer hohen Restfeuchte von über 40%, da hohe Verluste durch Trocknung entstehen und eine hohe Energieaufwendung notwendig ist. Dies ist in den meisten Fällen unwirtschaftlich und sollte vermieden werden.

Zu beachten gilt: Wenn eine Nutzung der sekundären Pflanzenstoffe angestrebt wird, muss die Trocknung der Biomasse erneut überprüft werden. Zum Beispiel kann eine heiße Trocknung mit über 45°C warmer Luft Proteine denaturieren. Dies kann zu schlechteren Eigenschaften der sekundären Pflanzenstoffe führen. Die Einlagerung von Rundballen soll stehend und mit genug Abstand geschehen, damit die Heuballen nachtrocknen und lagerfähig bleiben.

## <span id="page-6-0"></span>**Schwankungen der Verfügbarkeit im Jahresverlauf**

Wie im Kapitel *Erntezeiträume* beschrieben, schwankt die Verfügbarkeit von Paludikulturbiomasse im Jahresverlauf. Größere Mengen Biomasse ist vermutlich zu Erntezeiträumen Mitte/Ende Juli und zum Ende der Vegetationsperiode im Oktober, ggf. im Winter verfügbar. Dennoch kann auch zu Zeitpunkten dazwischen geerntet werden. Da für die Weiterverarbeitung keine frische Biomasse benötigt wird, kann diese eingelagert gut getrocknet (Restfeuchte unter 18%) werden, um die entsprechenden Schwankungen aufzufangen. Dabei ist die Lagerung als Pellets (Dichte etwa 675 kg TM/m<sup>3</sup>) 5-mal platzeffizienter als eine Lagerung von Rundballen (Dichte etwa 120kg TM/m<sup>3</sup>). Des Weiteren können mehrjährige Schwankungen vorkommen. In besonders feuchten Jahren ist es wahrscheinlich, dass nicht alle Nasswiesen gemäht werden können.

Wünschenswert ist eine möglichst nährstoffarme (v.a. Zucker und Proteine) Rohstoffqualität, dementsprechend ist dafür eine späte Mahd zu bevorzugen.

### <span id="page-6-1"></span>**Aktuelles und zukünftiges Flächenpotenzial für Rohstofferzeugung**

Die potenziell verfügbare Nasswiesenbiomasse ist hoch einzustufen. Im Rahmen der nationalen Moorschutzstrategie des Bundesumweltministeriums deutliche Beschleunigung der Wiedervernässung von Moorflächen angestrebt. Diese Flächen sind potenzielle Standorte für Paludikulturen. Für das grundsätzliche Gelingen der Herstellung von Produkten aus Nasskulturaufwüchsen ist eine ausreichende Verfügbarkeit von langfristig ertragreichen Moorflächen notwendig. Aufgrund der Beschaffenheit der Moore sind dabei großflächige und nährstoffreiche Niedermoore (insbesondere Flusstalmoore und Niederungen) kleinflächigen und natürlicherweise nährstoffarmen Mooren (Hochmoore, Zwischenmoore) vorzuziehen. Insbesondere sind deswegen große Niederungsgebiete für eine Ansiedlung einer Nasswiesenverarbeitung interessant. Das Flächenpotenzial beschränkt sich überwiegend auf bereits landwirtschaftlich genutzte Flächen (Acker und Grünland). Nasswiesengräser-Mischbestände entwickeln sich spontan auf Grünland durch die Anhebung des Wasserstands und regelmäßiger Mahd. Die wachsenden Gräser können jedoch direkt nach der Wiedervernässung als Biomasse aus wiedervernässten Flächen vermarktet werden. Auf ehemaligem Ackerland ohne entsprechender Samenbank oder anliegenden Nasswiesengras-Beständen können Jungpflanzen gesteckt und Rein- oder Mischbestände etabliert werden. Nach der Wiedervernässung steigt die Produktivität der Nasswiesengräser zunächst aufgrund der erhöhten Nährstoffverfügbarkeit. Ohne eine Düngung sinken die Erträge mittelfristig. Dies stellt aufgrund der großen Fläche an zur Wiedervernässung verfügbaren Moorböden keine Einschränkung dar.

Für das wirtschaftliche Gelingen ist ein möglichst hoher Flächenumfang innerhalb einer geringen Entfernung zum Produktionsstandort notwendig, um die Kosten für Transport niedrig zu halten. Während es bei kurzen Entfernungen lohnend ist, Biomasse als Ballen oder lose zu transportieren, kann die Aufbereitung der Biomasse zu Pellets für lange Transportwege praktikabel sein.

## <span id="page-7-0"></span>**Allgemeine Eignung als Produktionsstandort**

Grundsätzlich muss in einem vertretbaren Umkreis um den potenziellen Produktionsstandort ausreichende Mengen an Nasswiesenbiomasse verfügbar sein. Der Standort muss für landwirtschaftliche Maschinen und den Abtransport des Endproduktes gut erreichbar sein. Bevorzugt ist dabei eine Anbindung mittels Land- und Kreisstraßen. Der Prozess bedarf in diesem Planungsstadium vermutlich einen Stromanschluss von hochamperigen Anschluss. Zudem wird unter anderem zum Waschen der Fasern ein ausreichend groß dimensionierte Wasserversorgung benötigt werden. Die Nachtrocknung der Platten braucht zudem eine Wärmequelle aus optimalerweise regenerativen Energien. Daher ist die Verfügbarkeit einer Biogasanlage und kraftwerk oder der Anschluss an eine Nah-/Fernwärmeleitung wünschenswert.

Die Nutzung als Produktionsstandort muss in den planungsrechtlichen Festlegungen (Flächennutzungsplan, Bebauungsplan, o.ä.) zulässig sein und eine ausreichend große Fläche für Produktion und Lagerung der Ausgangsstoffen und Endprodukten bieten.

# <span id="page-7-1"></span>**Rechtliche Rahmenbedingungen der Moorbewirtschaftung (Beihilfefähigkeit und Förderlandschaft)**

Die Beihilfefähigkeit von Paludikultur ist grundsätzlich über die Erste Säule der GAP seit Beginn 2023 gegeben. Produkte, die nicht im Anhang 1 zum Vertrag der Arbeitsweise Europäischen Union definiert sind, werden nun gefördert. Über GLÖZ 2 der Konditionalität wird der Schutz von Feuchtgebieten und Mooren berücksichtigt, sowie über GLÖZ 1 und 9 via Regelungen zum Dauergrünland. Somit sind die rechtlichen Rahmenbedingungen auch bei den Direktzahlungen für die Moorbewirtschaftung im Grundsatz angepasst.

In § 12 GAPKondV ist der Anbau von Paludikulturen mit Ausnahme naturschutzfachlich relevanter Grünlandflächen zwar zulässig, aber es wurde nicht explizit vorgegeben, dass die Umwandlung von Grünland in Paludi-Dauerkultur ohne Ausgleich des Grünlandverlustes erfolgen durfte. Unzulässig sind Direktzahlungen, wenn die Fläche in der Flora-Fauna-Habitat-Richtlinie oder in der Vogelschutzrichtlinie aufgeführt ist oder in einem gesetzlich geschützten Biotop liegt. Hier sind demnach keine Anbau-Paludikulturen möglich, Nasswiese, die sich sukzessive im Pflanzenbestand anpasst jedoch schon.

Der Outputindikator ist hier die Fläche der landwirtschaftlich genutzten Moorböden, für die über die verpflichtenden Anforderungen hinausgehende Umwelt- oder Klimaverpflichtungen bestehen. Eine weitere Zweckbindung im Rahmen von Generationenwechsel oder LEADER ist nicht vorgesehen. Explizit sind neben Wiedervernässungsmaßnahmen auch Paludikulturen als Fördergegenstände im Bereich der Teilintervention "Moorbodenschutzmaßnahmen" aufgeführt, allerdings nur für Mecklenburg-Vorpommern, Brandenburg und Niedersachsen. Agrar-Umwelt-Klima-Maßnahme sind in der zweiten Säule für Bayern nicht vorgesehen.

In Bayern existiert das Vertragsnaturschutzprogramm des Landesumweltministeriums, das die natur- und klimaschonende Bewirtschaftung von Weiden und Wiesen auf Niedermooren unterstützt sowie das Moorbauernprogramm, das moorverträgliche Bewirtschaftungsformen fördert. Hier ist die "Umwandlung von Acker in Dauergrünland" mit einem Fördersatz von 3.300 Euro pro Hektar bereits möglich und weitere Maßnahmen wie "Anbau von Paludikulturen" sowie "Etablierung neuer Paludikulturen" sollen folgen.

Hinzu kommen grundsätzlich Förderungen durch EFRE-Mittel sowie das EU-Finanzierungsinstrument LIFE und regionale Förderprogramme, etwa LEADER, INTERREG oder auch per Budgets im Rahmen der EU-Wasserrahmenrichtlinie. Das "Aktionsprogramm Natürlicher Klimaschutz" des Bundesumweltministeriums umfasst 4 Mrd. Euro für die Jahre 2022 bis 2026, davon knapp 2 Mrd. € für Moorschutz. Es fördert u.a. die "Einführung angepasster Bewirtschaftungsweisen und deren Wertschöpfung." Förderrichtlinien werden ab 2024 erwartet, u.a. zu investiven Moorschutzmaßnahmen, aber auch Beratung, Technikentwicklung und Studien.

Ab 2027 soll der Moorschutz laut Bundesregierung dem Ziel dienen, die landwirtschaftliche Nutzung organischer Böden durch eine Vernässung konkret auszugestalten. Gemäß der Beschlüsse zur GAP-Reform soll der Verlust der Beihilfefähigkeit für Paludikultur-Flächen zukünftig ausgeschlossen werden.

Vorsicht ist geboten bei Zielkonflikten, etwa wenn schutzwürdige Pflanzen- und Tierarten durch Wiedervernässung oder Paludikultur gefährdet werden. Zudem ist die Gute fachliche Praxis nach § 17 BBodSchG zu beachten, die jedoch keine strengen Verbote für die Moorbewirtschaftung enthält. Es existieren in einigen Bundesländern Grünlanderhaltungsgesetze, die Anbau-Paludikulturen entgegenstehen, etwa in Mecklenburg-Vorpommern.

Einzelne Flächeneigentümer\*innen und Flächennutzende dürfen nicht durch die Vernässung negativ betroffen sein. Falls dies nicht zu gewährleisten ist, haben diese ein praktisches Vetorecht, da die freiwillige Zustimmung einzelner Betroffenen erforderlich ist. Für die Wiedervernässung als auch für Paludikulturen sind mehrere Anforderungen aus dem Wasserrecht, dem Naturschutzrecht und teils auch aus dem Baurecht zu beachten, je nach Region und Schutzstatus der Fläche. In Genehmigungsverfahren sind daher stets professionelle Stellen wie Planungsbüros, Vorhabenträger wie etwa Landgesellschaften und Wasser-Boden-Verbände und v.a. auch frühzeitig die Genehmigungsbehörden einzubeziehen.

Weiter sind privatrechtliche Hürden zu beachten, etwa Änderungen, Verbote, Bedingungen, Pachtzinshöhen in Pachtverträgen.

## <span id="page-9-0"></span>**Rechtliche Rahmenbedingungen der Verarbeitung**

Genehmigungsfrei sind Betriebsanalagen nach Bundesimmissionsschutzgesetz, wenn schädliche Umwelteinwirkungen nach dem Stand der Technik vermeidbar sind, unvermeidbare Einwirkungen auf ein Mindestmaß beschränkt werden und Abfälle ordnungsgemäß beseitigt werden. Dies ist für die Produktion von Möbelplatten in aller Regel gegeben, da hier keine umweltschädlichen Einwirkungen zu erwarten sind und Abfälle jeglicher Art ordnungsgemäß beseitigt werden können. Es wird auf ökologische Betriebs- und Hilfsstoffe zurückgegriffen. Ein Problem stellen ggf. jedoch Lärmbelästigung für die nähere Umgebung dar, falls keine ausreichenden Lärmschutzmaßnahmen getroffen würden. Die Produktion von Möbelplatten aus Paludikultur ist nicht im Anhang 1 der vierten Verordnung zur Durchführung des Bundes-Immissionsschutzgesetzes aufgeführt und unterliegt auch nicht der zwölften Verordnung für Störfälle.

Zur Errichtung einer Produktionsstätte sind zwingend die kommunalen Bebauungspläne und behördlichen Genehmigungen zu beachten. Hierfür sind die lokalen Ämter sowie Gründungsberatungen zu konsultieren.

Für die Produktzulassung sind Sicherheitszertifizierungen beispielsweise vom TÜV nötig. In diesem Rahmen können auch Unterstützungsleistungen bei der Produktentwicklung in Anspruch genommen werden. Nötig können sein: GS-Prüfungen und Bauartprüfungen, Festigkeits- und Dauerhaltbarkeitsprüfungen, Vermaßung / Ergonomie, Rollenprüfung, Entflammbarkeitsprüfungen, Prüfungen nach offiziellen Normen (z. B. DIN, EN, ISO, BS, ANSI/BIFMA, NEN, NPR) und internen Vorgaben, Beleuchtungsprüfung, Prüfung nach ErP (Ökodesign-Richtlinie), FSC/PEFC-Audits und Verpackungsprüfungen.

## <span id="page-9-1"></span>**Finanzierung**

Es gibt Förderprogramme für spezifische Unternehmensgründungen im Bereich des Klimaschutzes, etwa a) vom Zentralen Innovationsprogramm Mittelstand, b) durch das "Horizon 2020 - SME Instrument", dezidierte Klimaschutzförderungen durch die c) Nationale Klimaschutzinitiative (für kommunale Antragsteller) oder d) die Deutsche Bundesstiftung Umwelt, durch e) das Förderprogramm Industrielle Bioökonomie durch das Bundeswirtschaftsministerium oder f) der landwirtschaftlichen Rentenbank das Förderprogramm "BayBioökonomie-Scale-Up" der Bayerischen Staatsregierung. Möglich sind zudem Finanzierungsmöglichkeiten durch Venture Capital, Bankkredite, Crowdfunding oder Factoring und Leasing. Über eine der geplanten ANK-Förderrichtlinien sollen Start-Ups im Bereich der Verarbeitung von Paludikulturen sowie Investitionen in Verarbeitungsanlagen gefördert werden.

## <span id="page-10-0"></span>**Weiterführende Literatur**

Falls Sie mehr Informationen zu Paludikulturen im Allgemeinen suchen, können Sie diese unter anderem im Buch Paludikultur - Bewirtschaftung nasser Moore (ISBN 978-3-510-65282-2) finden. Über die Webseite [www.dss-torbos.de](http://www.dss-torbos.de/) können Sie auf das Entscheidungsunterstützungssystem zur torfschonenden Bewirtschaftung organischer Böden (Niedermoore) zugreifen. Dort werden Empfehlungen zur torferhaltenden Bewirtschaftung von Niedermooren gezielt für Betriebsleiter\*innen landwirtschaftlicher Betriebe und deren Berater\*innen gegeben.

# <span id="page-11-0"></span>**Einführung in das Tool**

Das Tool berechnet aus flächenbezogenen Daten und bereits hinterlegten Daten die verfügbare Biomasse in Tonnen Trockenmasse pro Jahr für einen definierbaren Umkreis. Dabei werden Aussagen zum derzeitigen Angebot von Paludikulturbiomasse und des darüberhinausgehenden Potenzials getroffen. Die Auswertung erfolgt aufgeschlüsselt nach verschiedenen Wasserständen. Zudem werden die verschiedenen Vegetationstypen berücksichtigt. Falls eine Verwertung der Biomasse absehbar ist, kann der Bedarf der Fabrik und Rohstoffbedarf pro Produkteinheit eingegeben werden, um die Auswertung ebenfalls auf die Verwertungsmöglichkeit zu beziehen.

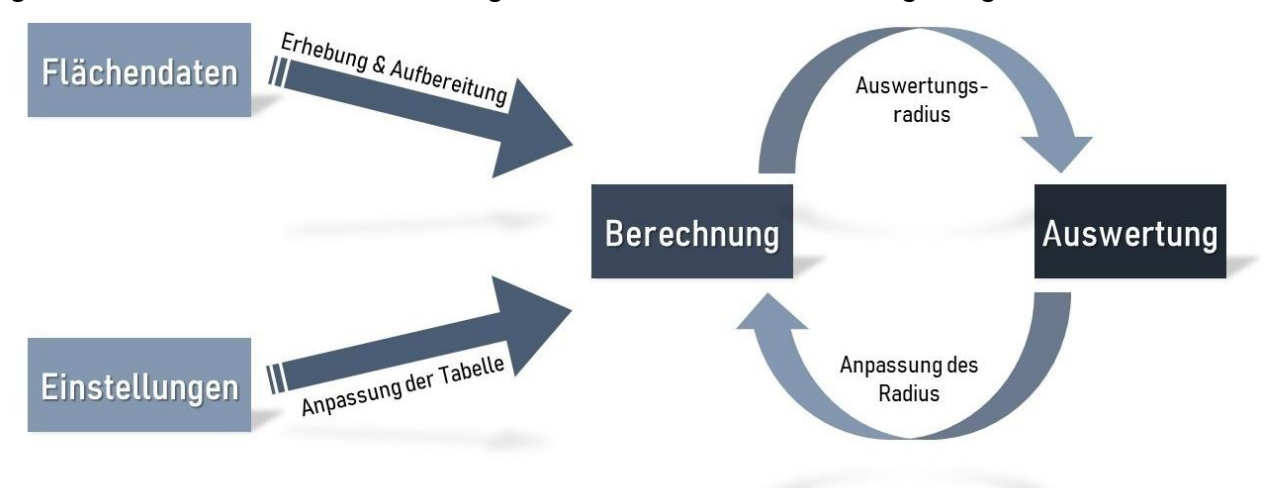

Es müssen flächenbezogene Daten gesammelt, erhoben und aufbereitet werden. Hierzu folgen Sie

**[Anleitung 1: Vorbereitende](#page-12-1)** Maßnahmen. Die flächenbezogenen Daten sind im Tool unter dem Reiter Biomasse\_Eingabe einzugeben. Im Reiter Einstellungen sind allgemeine Daten und Einstellungen für die Berechnung einzugeben. Das Ergebnis der Berechnung wird im Reiter Auswertung dargestellt. Die einzelnen Reiter sind in

[Anleitung 2: Das Tool –](#page-14-0) Erklärung der Reiter beschrieben. Im Kapitel **[Überblick über Parameter](#page-2-1)  [zur Etablierung von Paludikulturverwertungsketten](#page-2-1)** werden weitere Parameter beschrieben, die darüber hinaus für die Etablierung von Paludikulturverwertungsketten berücksichtigt werden sollten.

# <span id="page-12-0"></span>**Anleitung 1: Vorbereitende Maßnahmen**

Für die Bestimmung des Biomassepotenzials werden folgende flächenspezifische Informationen benötigt:

- <span id="page-12-1"></span>• Wie hoch ist der mittlere Jahreswasserstand?
- Was ist die derzeitige Vegetation? Falls die Fläche sehr trocken ist, soll die zukünftig angestrebte Vegetation angegeben werden.
- Wie viele Tonnen Trockenmasse können jährlich auf den Flächen geerntet werden? (Falls nicht bekannt oder durch Vernässung umgestellt wird, kann das Feld leer gelassen werden. Der Wert wird im Tool berechnet.)
- Wie wird die Biomasse geerntet und in welcher Form zur Fabrik transportiert?
- (Wird die Fläche gefördert, falls ja wie hoch? Dies ist insbesondere bei der Betrachtung aus Produzentensicht interessant.)

Weitere für dieses Tool notwendige Informationen lassen sich bereits in einer GIS-Software zusammenstellen (Dieses wird als QGIS-Projekt zur Verfügung gestellt). Falls in der Berechnung nur wenige Flächen berücksichtigt werden sollen, ist eine händische Dateneingabe noch praktikabel. Eine Musterdatei finden Sie im Download. Sie ermöglicht das spätere vereinfachte Ausfüllen der Excel-Tabelle. Der Aufbau der Tabelle ist wie folgt:

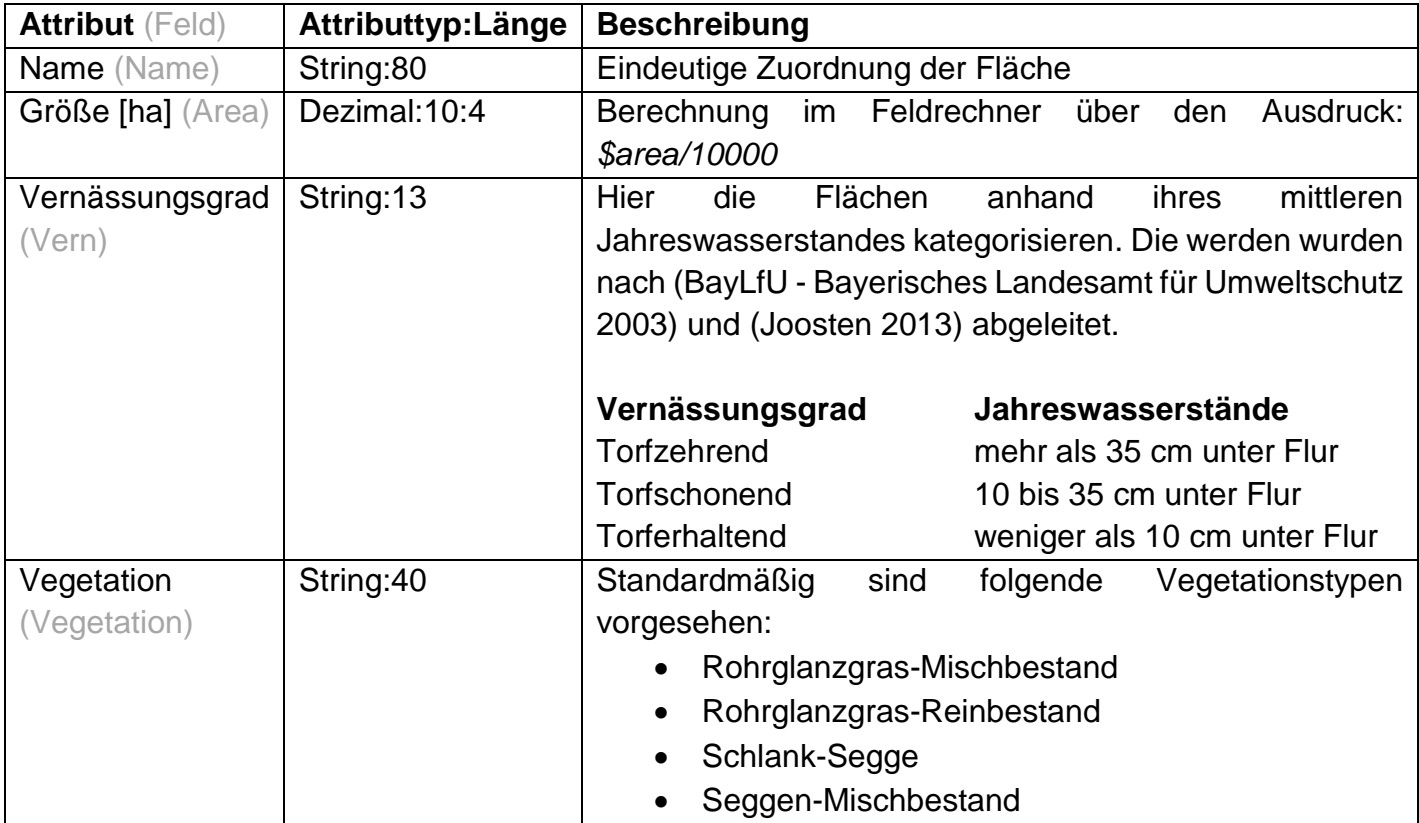

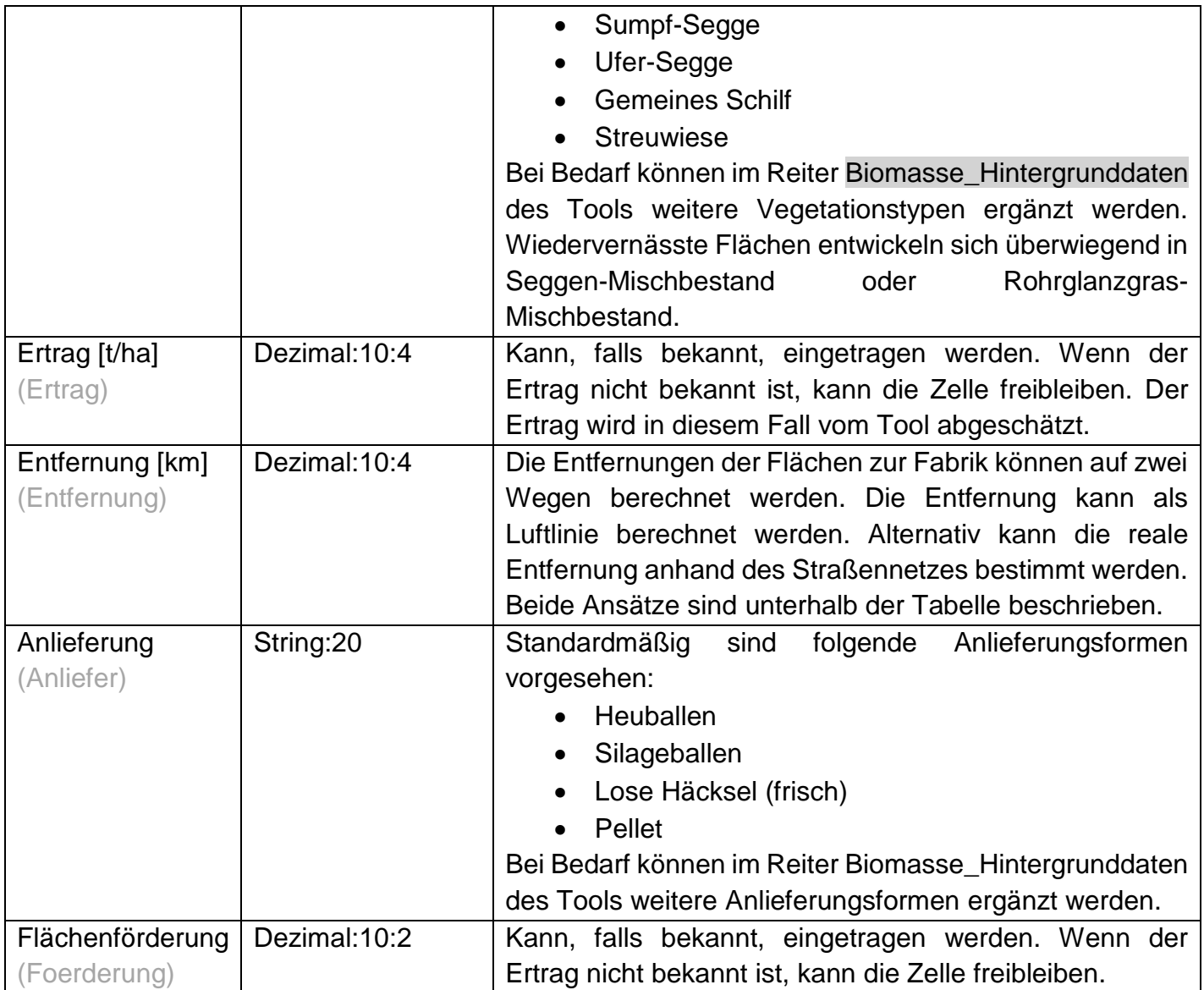

# <span id="page-13-0"></span>**Berechnung der Entfernung in QGIS**

Die Entfernungen können innerhalb des QGIS-Basisprojektes automatisch berechnet werden. Dafür können die Dateien: "Berechnung Fläche und Luftlinie.model3" und "Berechnung Fläche und gefahrene Kilometer.model3" genutzt werden. Das erzeugte Flächen-Shape kann als Excel-Datei ausgegeben und in das Tool eingegeben werden.

Berechnung anhand der Luftlinie Das Tool berechnet die Entfernungen der Flächen vom Fabrikstandort. Diese Methode liefert eine grobe Annäherung an die realen Bedingen. Ausgegeben wird ein Flächen-Shape mit den Entfernungen und Flächengrößen.

Berechnung anhand der gefahrenen Kilometer Das Tool lädt das Straßennetzwerk aus OpenStreetMap herunter und berechnet anhand der Netzwerkanalyse die gefahrenen Kilometer. Diese Methode liefert eine bessere Annäherung an die realen Bedingungen. Ausgegeben werden ein Flächen-Shape mit den Entfernungen und Flächengrößen, ein Linien-Shape mit dem Straßennetzwerk sowie einem Linien-Shape mit den gefahrenen Strecken. Fehler können

<span id="page-14-0"></span>beispielsweise durch isolierte Straßen ohne Anschluss an das Verkehrsnetz aufgrund schlechter Datenqualität entstehen. Diese müssen händisch nachgearbeitet werden. Daher eignet sich diese Methode für erfahrene Nutzer\*innen.

# **Anleitung 2: Das Tool – Erklärung der Reiter**

Das Tool besteht aus mehreren Reitern. Diese sind nachfolgend in der Tabelle aufgelistet und kurz beschrieben. Eine vertiefte Erklärung der Reiter ist im Kapitel

**Eingabe der Daten in** [das Entscheidungstool](#page-16-0) hinterlegt.

<span id="page-16-0"></span>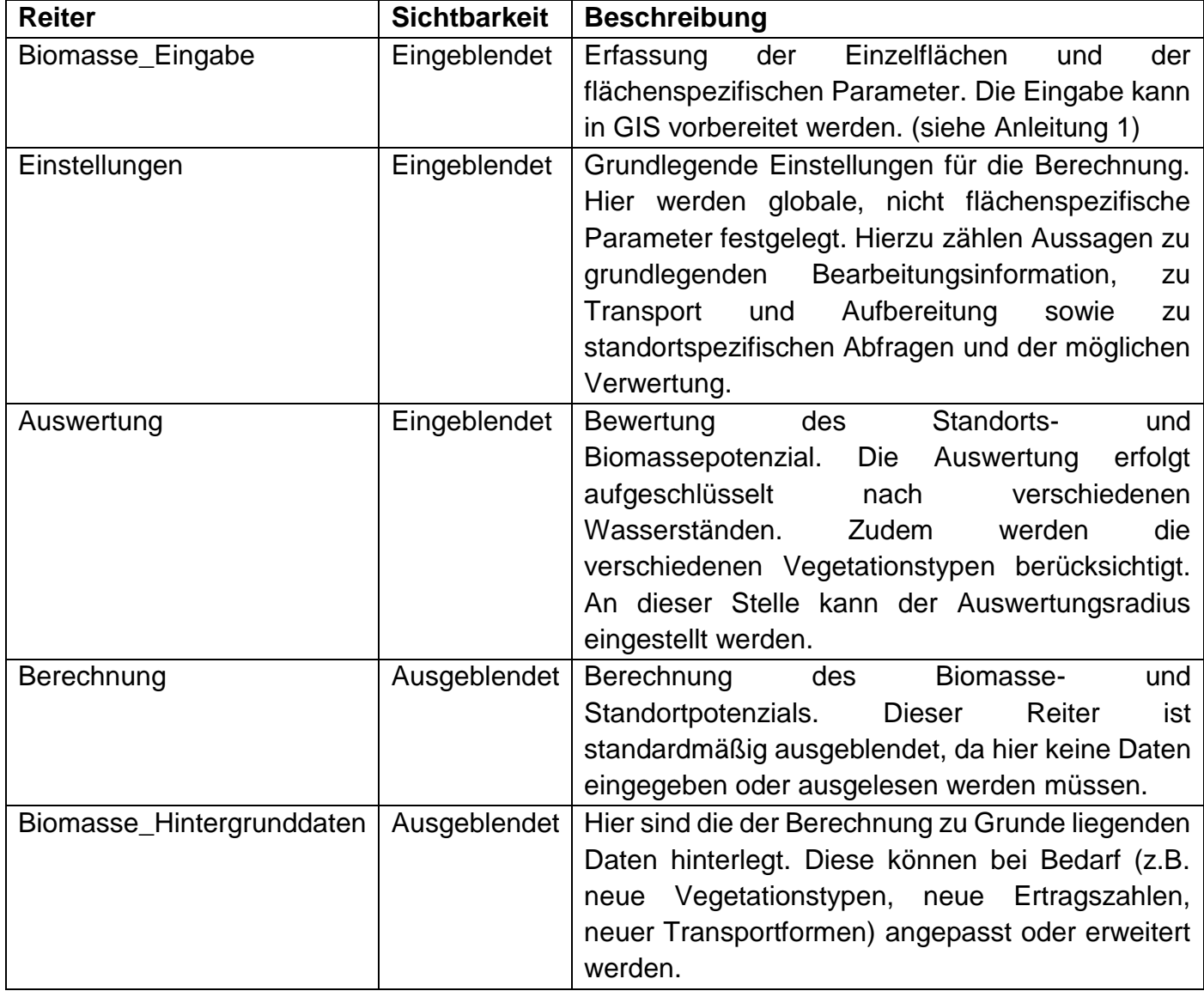

# **Eingabe der Daten in das Entscheidungstool**

## <span id="page-17-0"></span>**Reiter 1: Biomasse\_Eingabe**

Die flächenspezifischen Daten können sowohl händisch als auch automatisiert in QGIS eingegeben werden. Die Spalten Vernässungsgrad, Vegetation und Anlieferung sind als Dropdown-Menü gestaltet, um eine fehlerhafte Eingabe zu verhindern. Die Felder Ertrag und Flächenförderung können, falls die Informationen nicht bekannt sein sollten, freigelassen werden. Nach der Eingabe der Flächendaten kann in den nächsten Reiter Einstellungen gewechselt werden.

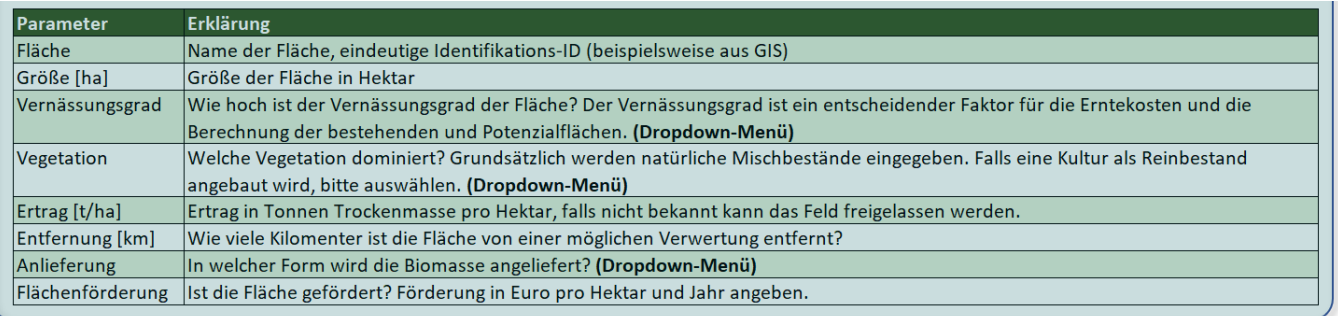

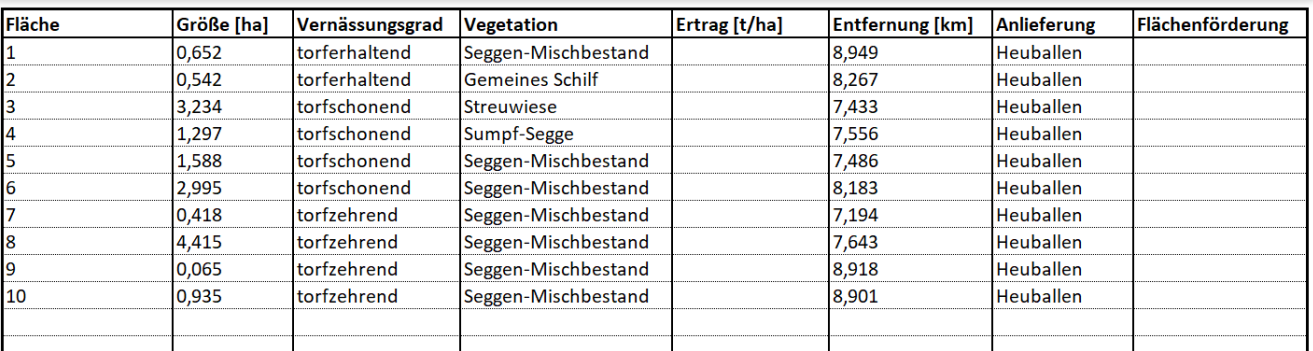

### <span id="page-17-1"></span>**Reiter 2: Einstellungen**

Die Informationen im Reiter Einstellungen müssen händisch eingetragen werden. Einige Felder sind als Dropdown-Menü gestaltet. Zu Beginn werden grundlegende Daten abgefragt. Um welche Region handelt es sich. Wann wird die Berechnung durch wen durchgeführt. Es wird abgefragt, ob Flächenförderungen eingerechnet werden sollen. Dies ist standardmäßig verneint.

Es schließen Abfragen zum Transport und der Aufbereitung an: Wie wurden die Entfernungsangaben berechnet? Per Luftlinie mit Korrekturfaktor oder anhand der gefahrenen Kilometer? Der Korrekturfaktor wurde empirisch an der Beispielsregion Freising bestimmt.

Wird mindestens ein Teil der Biomasse als Pellets geliefert? Falls ja kann unter dem Punkt Pelletierungsanlage eine mobile oder stationäre Version ausgewählt werden. Dies schlägt sich in den Aufbereitungskosten nieder.

Anschließend werden standortspezifische Informationen abgefragt. Diese fließen nicht in die Kostenkalkulation ein und sind eine Hilfe zum strukturierten Bewertung des Standortes gedacht. Gibt es für den geplanten Verwertungsstandort passende Förderprogramme? Wenn ja, wie hoch ist der förderfähige Anteil und wie hoch ist die maximale Fördersumme. Dazu gerne eine Beschreibung der Förderprogramme eintragen. Die nächste Abfrage dreht sich um das Thema Anschluss an die Infrastruktur. Ist für die Verarbeitung Strom-, Wärme-, Wasser- und Abwasseranschlüsse in einem ausreichenden Maße gelegt? Hier besteht die Möglichkeit eine Beschreibung hinzuzufügen. Dies ist für den Vergleich von verschiedenen Standorten insbesondere sinnvoll.

Nun wird abgefragt, ob die Nutzungsform vor Ort bereits erlaubt und in den entsprechenden Plänen vorgesehen ist. Wie groß ist die vorhandene Lagerfläche und gibt es Einschränkungen für den Standort zum Beispiel maximale Höhe der Bebauung. Falls ja, soll die Einschränkung beschrieben werden. Ist in der Nähe gemeinsam nutzbare Infrastruktur vorhanden? Falls ja, wie weit ist diese Entfernt. Mögliche gemeinsame Infrastrukturen können beispielsweise Biogasanlagen und erneuerbare Wärmequellen darstellen.

Im letzten Abschnitt werden Fragen zur angedachten Verwertung abgefragt: Wie heißt das Produkt? Wie hoch ist der Biomassebedarf des Werks in Tonnen Trockenmasse pro Jahr? Anschließend wird die Produkteinheit und der Biomassebedarf pro Produkteinheit in Kilogramm abgefragt. Da es sich in diesem Fall um Faserplatten handelt wird die Produkteinheit in "m<sup>2</sup> Platte" und der Faserbedarf in Kilogramm pro m² angegeben.

### <span id="page-18-0"></span>**Reiter 3: Auswertung**

Im Reiter Auswertungen werden die Ergebnisse der Analyse dargestellt. Hier kann die maximale Entfernung der Flächen in Kilometern eingegeben werden, um verschiedene Szenarien darzustellen. Dafür wird angeben, in welcher kleinsten und größten Entfernung die Flächen liegen. Mit der Eingabe des Auswertungsumkreises wird angegeben, wie viele Flächen betrachtet werden.

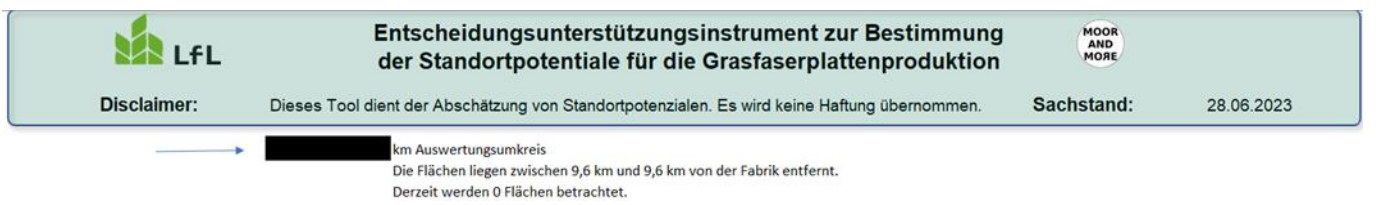

Im Bereich der allgemeinen Auswertung wird dargestellt, ob die ausgewählten Flächen ausreichen, um die Fabrik mit der notwendigen Biomasse zu versorgen. Ist dies nicht der Fall kann entweder der Auswertungsradius erhöht oder weitere Flächen hinzugefügt werden. Nachfolgend werden die im Reiter Einstellungen eingetragenen Werte dargestellt und bewertet. Sind viele der Abfragen gut oder sehr gut, lesen Sie bitte die weiterführenden Kapitel im Anfang des Dokuments.

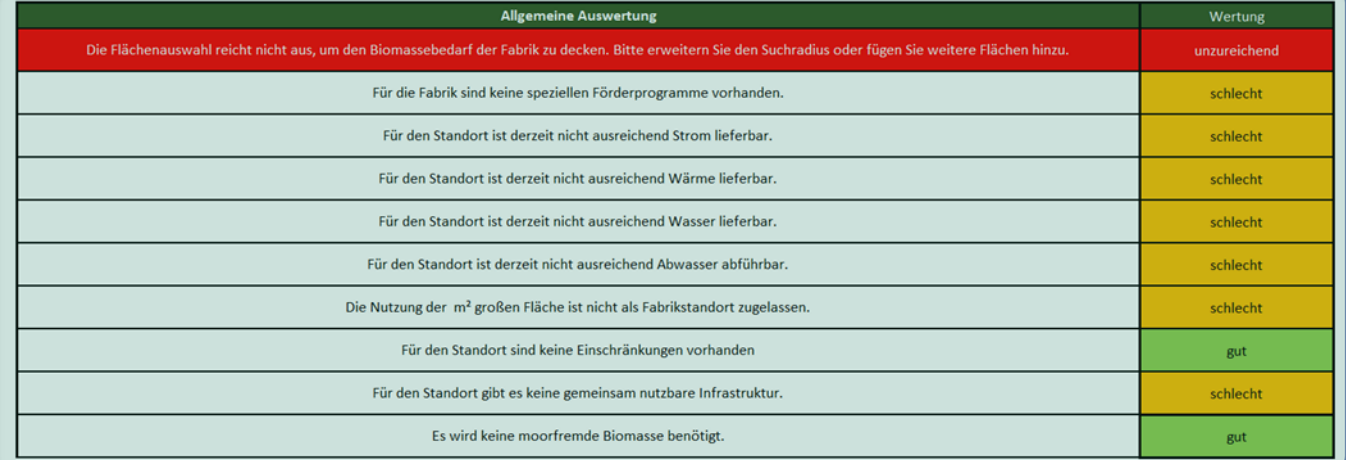

Im nächsten Bereich der flächenspezifischen Daten werden die eingegeben Flächen anhand ihrer Bewirtschaftung kategorisiert und analysiert. Es wird angegeben wie viel Hektar torferhaltend bewirtschaftet werden und wie hoch das jährliche Biomassepotenzial für diese Flächen ist. Die gesamten Ernte-, Transport- und Aufbereitungskosten werden zu den Materialkosten aufsummiert und die durchschnittlichen Materialkosten pro Tonne Trockenmasse ausgewiesen. Gleiches geschieht für die torfschonend und torfzehrend bewirtschafteten Flächen. Die torfzehrenden Flächen können als Bezugsquelle für real anfallende, unter entwässerten Bedingungen angebauten Biomasse oder als Potenzialflächen für Nasskulturen implementiert werden. Im letzteren Fall muss die entsprechende Zielvegetation eingetragen werden. Für die Preisabschätzung sollten dann zudem die Erntekosten im Reiter "Biomasse Hintergrunddaten" für die torfzehrend bewirtschafteten Flächen entsprechend der Bewirtschaftung der Zielvegetation auf den Potenzialflächen angepasst werden. In der letzten Zeile werden die Ergebnisse für die gesamte Flächenauswahl dargestellt.

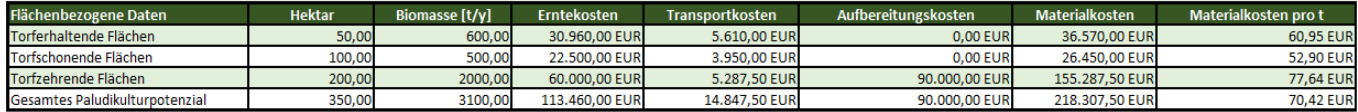

In der nachfolgenden Tabelle werden Aussagen zur Verwertungsoption getätigt. Es wird dargestellt, wie viel die jeweiligen Bewirtschaftungsformen zur Deckung des Biomassebedarfs der Fabrik in absoluten und relativen Zahlen beitragen. Die gesamten Materialkosten für den entsprechenden Bedarf sowie die Kosten werden für eine Produkteinheit angegeben. Zuletzt wird eine Aussage über die Fläche und jährlichen Biomasse der verschiedenen Vegetationstypen getroffen. Die Ergebnisse lassen

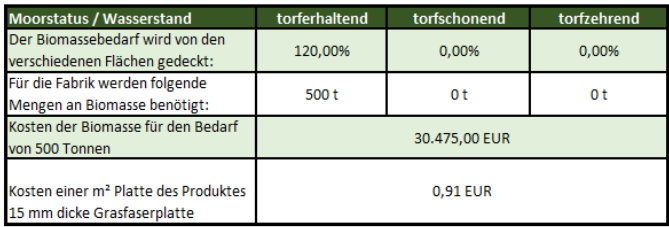

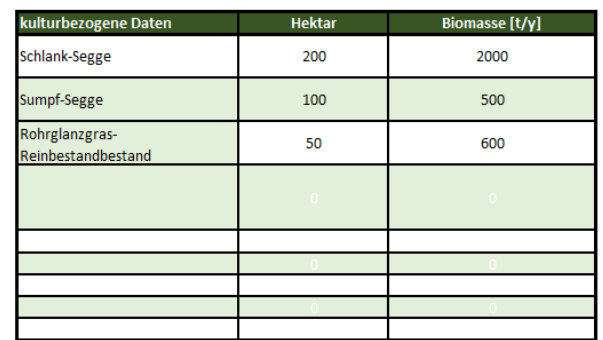

sich zum Vergleich verschiedener Standorte und Potenzialregionen als PDF ausdrucken oder in einem neuen Reiter abspeichern.

### <span id="page-19-0"></span>**Reiter 4: Berechnung (optional)**

Da hier ein Großteil der Berechnungen durchgeführt werden, soll an diesem Reiter nichts verändert werden.

#### <span id="page-19-1"></span>**Reiter 5: Biomasse\_Hintergrunddaten (Anpassung des Instruments)**

In diesem Reiter sind Hintergrunddaten gespeichert. Zum einen sind das Ertragsdaten für verschiedene Paludikulturen und zum anderen sind es Kosten, die bei der Ernte, Transport und

Aufbereitung anfallen können. Die Werte in der Berechnung der anfallenden Biomasse sind, aus den Mittelwerten der in den Quellen hinterlegten Literaturangaben.

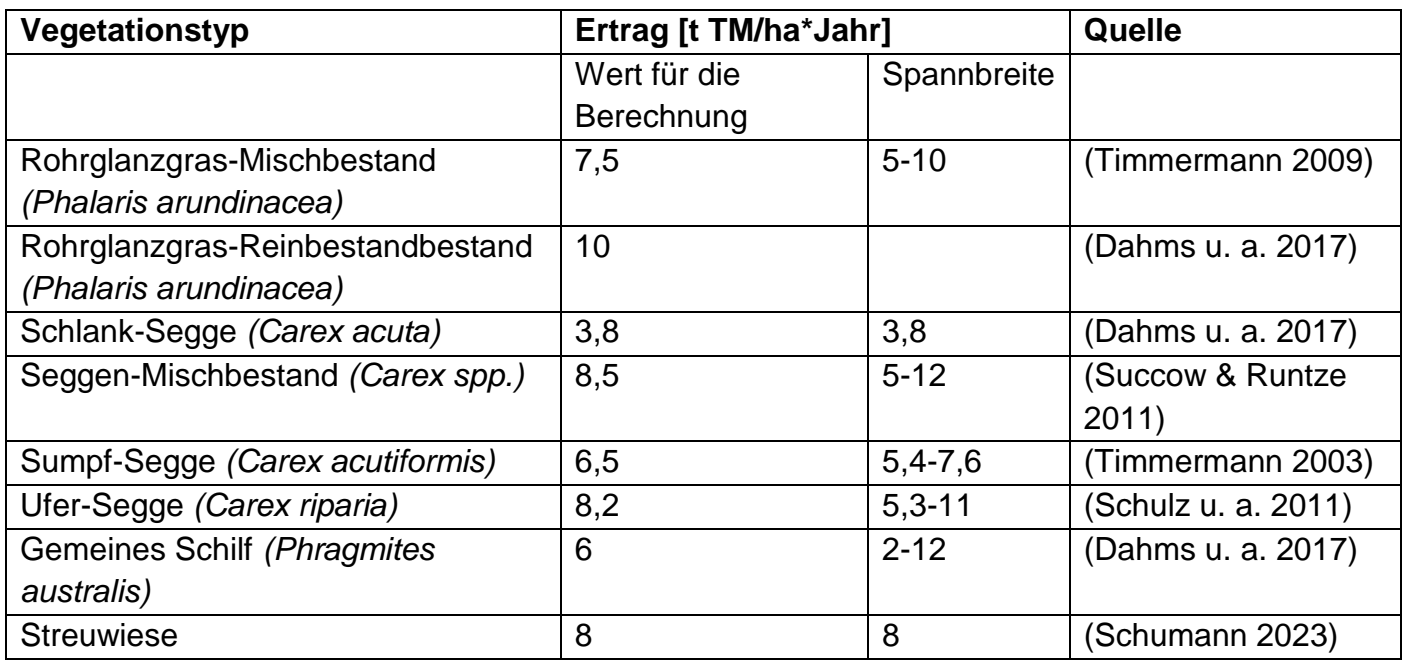

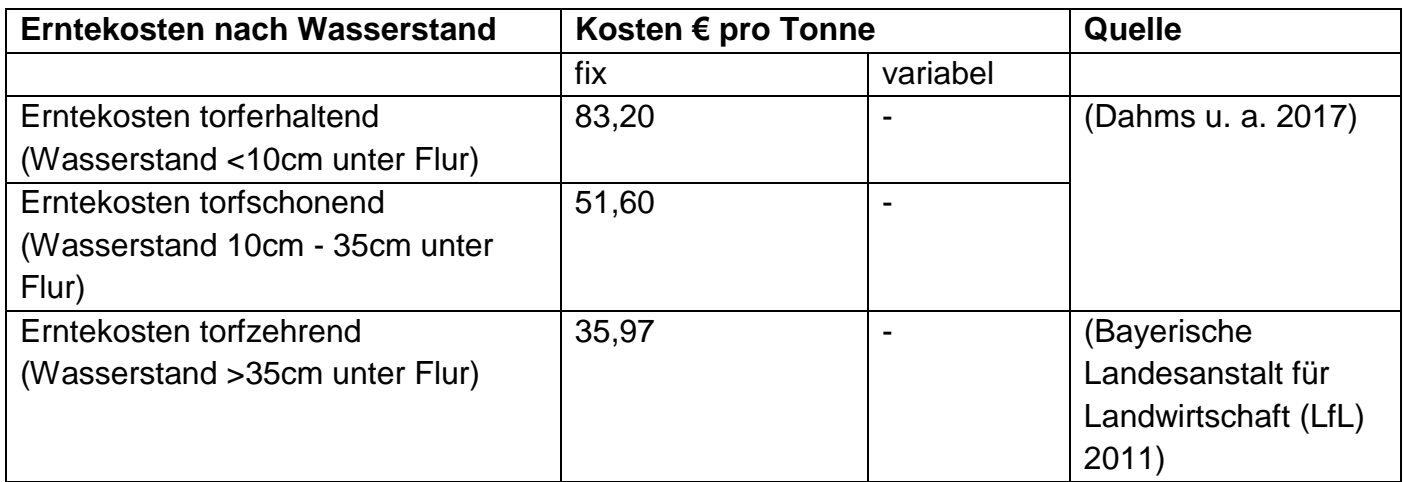

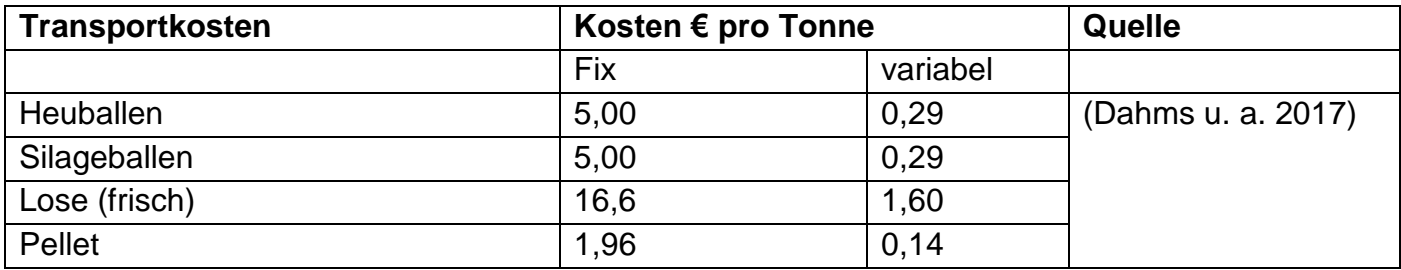

In diesem Reiter können weitere Informationen, die der individuellen Anpassung dienen, hinzugefügt oder verändert werden. Dies kann der Fall sein, wenn Erkenntnisse über neue Ertragswerte, Vegetationstypen etc. vorliegen. Die Werte sollen wie folgt hinterlegt werden:

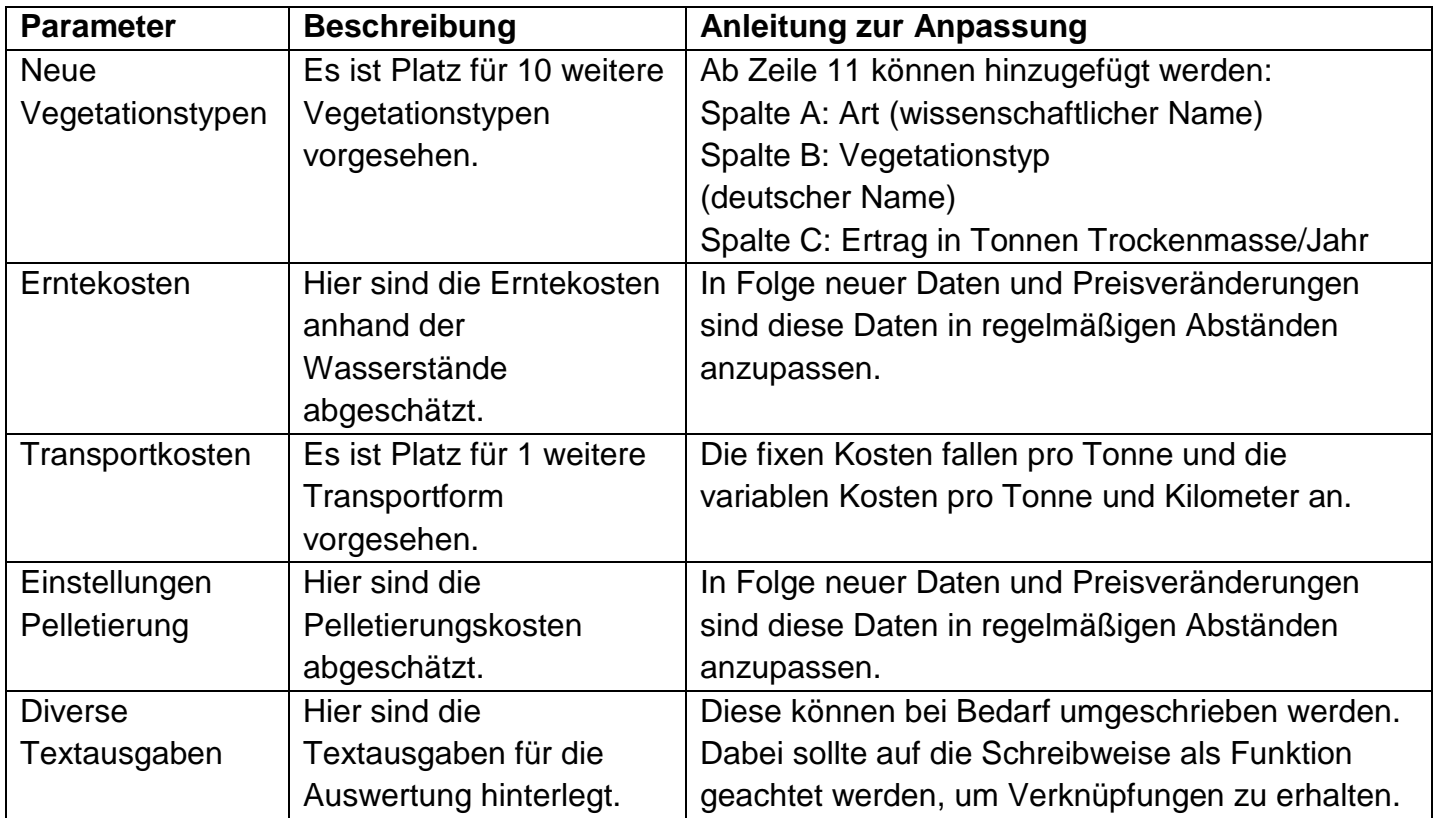

## <span id="page-22-0"></span>**Literaturverzeichnis**

- Bayerische Landesanstalt für Landwirtschaft (LfL) (Hg.) 2011. *Nutzung von Grünland zur Biogaserzeugung - Machbarkeitsstudie*.
- BayLfU Bayerisches Landesamt für Umweltschutz (Hg.) 2003. *Leitfaden der Niedermoorrenaturierung*.
- Dahms, Tobias u. a. 2017. *Paludi-Pellets-Broschüre - Halmgutartige Festbrennstoffe aus nassen Mooren*. 2. Auflage. Greifswald.
- Joosten, Hans (Hg.) 2013. *MoorFutures®: Integration von weiteren Ökosystemdiensleistungen einschließlich Biodiversität in Kohlenstoffzertifikate ; Standard, Methodologie und Übertragbarkeit in andere Regionen*. Bonn: BfN, Bundesamt für Naturschutz.
- Landesbetrieb Landwirtschaft Hessen (Hg.) 2018. Grüngut effizient trocknen und verarbeiten. https://llh.hessen.de/unternehmen/technik-energie-und-bauen/gruengut-effizient-trocknenund-verarbeiten/ [Stand 2022-10-10].
- Oehmke, Claudia & Abel, Susanne 2016. Promising plants for paludiculture. In *Paludiculture productive use of wet peatlands*. Stuttgart: Schweizerbart'sche Verlagsbuchhandlung, 22– 38.
- Pöllinger, A 2003. *Vergleich unterschiedlicher Heutrocknungsverfahren*.
- Schulz, K u. a. 2011. The effect of flooding on carbon and nutrient standing stocks of helophyte biomass in rewetted fens. *Hydrobiologia* 674, 25–40.
- Schulze, P u. a. 2015. *DSS-TORBOS - Ein Entscheidungsunterstützungssystem zur torfschonenenden Bewirtschaftung organischer Böden*. Hum-boldt Uni-ver-sität zu Ber-lin und Hoch-schule für Nach-hal-tige Ent-wick-lung Ebers-walde. https://dss-torbos.de/.
- Schumann, Anja 2023. Mündliche Mitteilung.
- Succow, M & Runtze, K 2011. Revitalisierung von Flusstalmooren. In *Landschaftsökologische Moorkunde*. Stuttgart: Schweizerbart'sche Verlagsbuchhandlung, 504–509.
- Timmermann, Timo 2009. Biomasse- und Standortskatalog (Standortpotenzial). In *Bericht zum Forschungs- und Entwicklungsprojekt Energiebiomasse aus Niedermooren (ENIM)*.
- Timmermann, Timo 2003. Nutzungsmöglichkeiten der Röhrichte und Riede wiedervernässter Niedermoore Mecklenburg-Vorpommerns. *Greifswalder Geographische Arbeiten* 31, 1–13.
- Umweltbund e.V. 2022. *Pflanzenbau ohne Pestizide*. http://www.umweltbund.de/gruenland.htm [Stand 2022-10-10].